**AutoCAD Crack For PC**

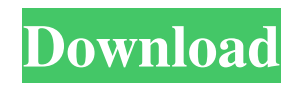

A veteran AutoCAD user is one who has never upgraded from version R5, released in 1995, to the current R2019 release, which was introduced in 2018. AutoCAD users are expert drafters and designers. They are problem solvers who are increasingly called on to create complex drawings in under an hour. AutoCAD users are independent, in that they use their own personal computers with AutoCAD in their homes or in their office. Source: AutoCAD from Autodesk AutoCAD R2019: What's

 $3/20$ 

New? The AutoCAD 2019 release represents a significant redesign of AutoCAD's user interface (UI) and functions, as well as significant enhancements in the rendering engine, AutoCAD tools, features, and features for cloud. Here's what's new: New UI A new Material Icon (MI) color scheme for the UI that follows the current industry conventions, including orange, green, and gray color schemes. The new color scheme also allows for the addition of any new colors that are desired to match the current industry conventions, allowing for more

consistency. New look and feel that utilizes shades of gray instead of an entire color palette. A new documentbased MI (MBM) allows for the extension of the MI color scheme to the entire user interface, in addition to being able to apply MI colors to individual user interface components such as AutoCAD's toolbars and ribbon. Additionally, the ribbon has been redesigned from the bottom up, with the ribbon being set in a neutral background color. New color schemes for the AutoCAD cloud app New Material icons for the new ribbon colors. The ribbon colors that

use the new MI colors have new ribbon icons. Additionally, the ribbon icons themselves are now a dark gray and the ribbon title labels are now white. New color schemes for command bars The command bars are now based on a transparent background. New Color Schemes The new Color Scheme panel has been replaced with the Color-Themes panel. New look and feel for the new icons The new MI icons used for toolbars and ribbon have a more consistent look and feel than the current icons used for those components. Color swatches that are

used to define colors are now represented by multicolored rectangles rather than a palette of colors. The Selection palette has been reduced in size.

**AutoCAD Product Key Full [32|64bit]**

Compare to Autodesk Inventor a commercial alternative to AutoCAD Crack For Windows. Autodesk Architecture & Mechanical (A&M) a software that specializes in architectural design and engineering Inventor is a product design environment which was released in

November 2006. It is a competitor to Autocad. Inventor is freeware as opposed to the commercial version of Autocad, which has a large price tag. It is currently the official CAD software of the Swiss canton of Vaud. References External links Autocad Home page Autocad training Autocad Tips Category:Computer-aided design software Category:AutoCAD Category:Autodesk Category:Windows graphics-related

softwareChris Coombs Christopher Paul Coombs (born 1 January 1971) is a British Labour Party politician.

He was the Member of Parliament (MP) for Ellesmere Port and Neston from the 2017 general election until the 2019 general election, when he was not selected as a candidate. Early life He grew up in Plymouth and studied physics and applied maths at the University of Bath, from which he graduated in 1994. Political career After being a councillor and then district councillor for Plymouth Moor View, Coombs was the party's candidate for Labour candidate for the Ellesmere Port and Neston constituency at the 2001 general

election. He was selected as Labour candidate on 25 September 2001. He contested the seat again at the 2005 general election, and was defeated by the incumbent Conservative MP, Mike Hancock. On 14 September 2007, he was appointed a Shadow Home Office Minister in the office of the Shadow Chancellor. On 15 October, he was appointed as the Shadow Minister for Community Safety and it was announced that he would move from the position on 23 November. On 6 June 2010, Coombs was appointed Shadow Environment, Food and Rural Affairs Minister, the

## Shadow Education Minister and the Shadow Lord Chancellor. On 6 July 2013, it was announced that Coombs had been re-elected to the House of Commons as Labour candidate for the Ellesmere Port and Neston constituency. He replaced the retiring Labour MP Steve McCabe. Coombs was a member of the Public Administration Select Committee. On 8 June 2017, he announced his intention to stand down at the next general election. Personal life Coombs is married and has two sons. He is a supporter of Salford City a1d647c40b

Download and extract the software. Open the extracted folder. Click on Autocad 16 Pro 2016. Run the software. Click "Make a Certificate". Type your email address. Enter the required fields. Click "Next". Select the "Create a free license key" option. Fill in the remaining fields. Click "Create". Download the key file. Install the software. Run the software. Go to the options and click on "Properties" to open the options window. Select "New Profile". Type your email

address. Click "Next". Type your license code. Click "Next". Click "Finish". You can now use the license key to activate your software. More help Autodesk did not help at all. They just sent me a link to a log in. (I'm using a work computer as I have no personal license) I'm not going to email them. A: Autodesk should be able to provide a license key for the software. A number of repair kits are known for replacing crankshaft main bearing caps. U.S. Pat. No. 6,773,764 discloses a crankshaft assembly which includes a plurality of rolling elements

positioned in a dovetail groove within a shaft body. Bearings and caps are held within the rolling elements which extend into the shaft body. A bearing cap retaining clip secures the cap to the rolling elements. U.S. Pat. No. 6,073,933 discloses a crankshaft bearing retaining cap having a first portion which is fixed to the crankshaft and a second portion which is attached to the crankshaft bearing retaining cap. U.S. Pat. No. 5,181,686 discloses a crankshaft bearing assembly including a bearing having multiple bearing units. Each bearing unit is

removable from the crankshaft to allow repair or replacement of the bearing.Q: How to use a custom directive in another custom directive I've been trying to learn Angular for a few days now, but I can't figure out how to reference a custom directive I've created from another one. The two directives I'm talking about are in Angular

**What's New in the AutoCAD?**

New file formats: In addition to the latest DWG files, you can now save CAD drawings in the following file

formats: DWG (Arc), PRT, and PLT. (video: 5:15 min.) Add lines and points to CAD drawings with Line and Point. Improved collaborative 2D CAD drawing tools that let you easily view and comment on each other's designs. More information on CAD tools available at www.autodesk.com/autocad. Improved usability: You can now use the "Follow Path" function to extend paths in an existing drawing. When the "Follow Path" function is enabled, the tool remembers the last path. To start drawing a new path, just move the tool and press the

"move" button. (video: 0:43 min.) Rapidly build and share 2D and 3D models: You can import 2D files created with other tools and add to existing models. Or create 3D models with the AutoCAD Architecture tools and add them to existing drawings or models. (video: 2:28 min.) Automatic 3D assembly: Now you can assemble 3D models easily and share them with colleagues. Assemble models with the Autodesk Revit or Revit Architecture tools. (video: 3:04 min.) You can now choose any 3D Viewport from the drop-down list in

the Viewport property. When you create a 3D viewport, you can now set its direction to horizontal, vertical or both. You can now customize the rendering of 3D clouds and clear edges in a 3D viewport. (video: 4:20 min.) 2D Layout and Design: Improved import of 2D data and drawings: There is no need to manually open PDFs or files saved with certain formats such as dwg, hdl, ica, tps, or dxf. Use the new "OLE link" function to share a drawing with someone else. When you change the position of a 2D graphic object, it moves to the same

position in all drawings that use the same object. When you import an image that contains transparent areas, you can now choose the original drawing viewport or the imported viewport. Note that you cannot import multiple copies of the same drawing that contain the same viewport at

Supported OS: Windows 7 SP1 x86/x64 Processor: Pentium 4 3.0 GHz (2.8 GHz recommended) or higher Memory: 1024 MB RAM Hard Drive: 25 GB free space Graphics: Integrated graphics support for Direct3D 9 hardware (512 MB recommended) Additional Notes: MFP registration is required to play the game. If you do not have the MFP app installed, download it from the App Store or Google Play. This application requires a software development kit (SDK